### Олимпиада «Физтех» по физике, февраль 2022

#### Вариант 11-03

Шифр

1. Массивная плита движется с постоянной скоростью U вертикально вверх. К плите подлетает шарик, имеющий перед ударом скорость  $V_1 = 12$  м/с, направленную под

к вертикали (см. рис.). После неупругого удара о гладкую углом  $\alpha$  sin  $\alpha$  =

горизонтальную поверхность плиты шарик отскакивает со скоростью  $V_2$ ,

составляющей угол  $\beta\left(\sin \beta = \frac{1}{3}\right)$  с вертикалью.

1) Найти скорость  $V_2$ .

Класс 11

2) Найти возможные значения скорости плиты  $U$  при таком неупругом ударе.

Действие силы тяжести за малое время удара не учитывать. Ответы допустимы через радикалы из целых чисел.

2. Цилиндрический теплоизолированный горизонтально расположенный сосуд разделен на два отсека теплопроводящим поршнем, который может перемещаться горизонтально без трения. В первом отсеке находится водород, во втором – азот, каждый газ в количестве  $v = 6/7$  моль. Начальная температура водорода  $T_1 = 350$  K, а азота  $T_2$  = 550 К. Температуры газов начинают медленно выравниваться, а поршень начинает медленно двигаться. Газы считать идеальными с молярной теплоемкостью при постоянном объеме  $C_V = 5R/2$ .  $R = 8.31 \text{ Jx}$ /(моль К).

1) Найти отношение начальных объемов водорода и азота.

2) Найти установившуюся температуру в сосуде.

3) Какое количество теплоты передал азот водороду?

3. Две бесконечные плоские прямоугольные пластины АВ и ВС перпендикулярны друг к другу и образуют двугранный угол с ребром В. На рисунке показано сечение угла плоскостью, перпендикулярной ребру В.

1) Пластина ВС заряжена с постоянной поверхностной плотностью заряда. Угол  $\alpha = \pi/4$ . Во сколько раз увеличится напряженность электрического поля в точке К на середине отрезка АС, если пластину АВ тоже зарядить с такой же поверхностной плотностью заряда?

2) Пластины ВС и АВ заряжены положительно с поверхностной плотностью заряда  $\sigma_1 = 3\sigma$ ,  $\sigma_2 = \sigma$ , соответственно. Угол  $\alpha = \pi/5$ . Найти напряженность электрического поля в точке К на середине отрезка АС.

4. Электрическая цепь собрана из идеальных элементов: источника с ЭДС Е, катушек с индуктивностями  $L_1 = 4L$ ,  $L_2 = 3L$ , конденсатора емкостью С, диода D (см. рис.). Ключ К разомкнут, конденсатор не заряжен, тока в цепи нет. После замыкания ключа возникают колебания тока в  $L_1$ .

1) Найти период Т этих колебаний.

2) Найти максимальный ток  $I_{\text{M1}}$ , текущий через катушку  $L_1$ .

3) Найти максимальный ток  $I_{M2}$ , текущий через катушку  $L_2$ .

5. Оптическая система состоит из двух соосных тонких линз  $\Pi_1$  и  $\Pi_2$  (см. рис.) с фокусными расстояниями  $3F_0$  и  $F_0$ , соответственно. Расстояние между линзами  $2F_0$ . Диаметры линз одинаковы и равны  $D$ , причем  $D$  значительно

меньше  $F_0$ . На линзу Л<sub>1</sub> падает параллельно оси системы пучок света с одинаковой интенсивностью в сечении пучка. Прошедший через обе линзы свет фокусируется на фотодетекторе Д, на выходе которого сила тока пропорциональна мощности падающего на него света. Круглая непрозрачная мишень М, плоскость которой движется оси системы,  $\mathbf c$ постоянной скоростью перпендикулярна перпендикулярно оси системы так, что центр мишени пересекает ось на расстоянии  $F_0$  от  $\Pi_1$ . На рисунке показана зависимость тока I фотодетектора от времени t (секундомер включен в момент начала уменьшения тока).  $I_1 = 5I_0/9$ .

- 1) Найти расстояние между линзой Л<sub>2</sub> и фотодетектором.
- 2) Определить скорость *V* движения мишени. 3) Определить  $t_1$ .

Известными считать величины  $F_0$ , D,  $\tau_0$ .

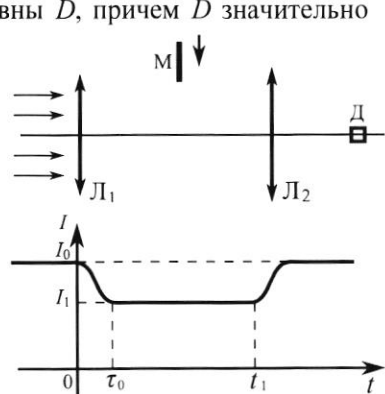

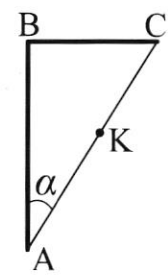

D

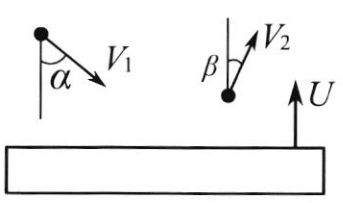

(заполняется секретарём)

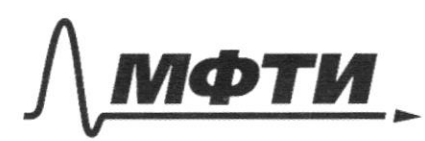

«МОСКОВСКИЙ ФИЗИКО-ТЕХНИЧЕСКИЙ ИНСТИТУТ (НАЦИОНАЛЬНЫЙ ИССЛЕДОВАТЕЛЬСКИЙ УНИВЕРСИТЕТ»

ШИФР

(заполняется секретарём)

#### СЬМЕННАЯ РАБОТА Ш

 $\omega$  $V_i \cdot s_1 n_2 = V_2 \cdot s_1 n_1 s_1$  $V_2 = V_1 - \frac{S_1 h2}{S_1 h \beta} = \frac{3}{2} V_1 = 18 \frac{R}{c}$ neumer "(neumer merculeurs  $2)$  $V_{xy}+V_{x} = V_2$  $n$ Cellm  $V_{\overline{m}\overline{n}}$  $\frac{V_{t}v_{t}}{V}$  $\frac{1}{2}$  =  $CosL =$  $\frac{\nu}{\rho}$  $(27)$  $rac{M}{C}$  $=$   $\bigvee$ .  $\rightarrow$  $2 - 2$ 

■ чистовик □ черновик (Поставьте галочку в нужном поле)

Страница №1 (Нумеровать только чистовики)

VELLE pethé=  $p_i d y_i$ <br> $d (p_i v_i) = d (p_i v_i)$  $\frac{V_{\epsilon}}{V_{0}} = \frac{\frac{V_{\epsilon} + \Delta T}{V_{0} + \Delta T}}{V_{0} + \Delta T}$  $\overline{Y}_7 = \overline{Y}_4^o + 4 \overline{Y}$  $1$  pd  $U = 0$  RT,  $\frac{dU}{dV}$  $\overline{Y}_7 = \overline{Y}_2^{\circ} - \Delta \overline{Y} = \overline{Y}_2^{\circ} - \overline{Y}_4 \overline{Y}_1^{\circ}$  $\frac{1}{\sqrt{1}} = \frac{1}{T^{\circ} + T^{\circ} - T}$  $p_1V_1=\partial_{\alpha\beta}\nabla_{\beta\beta}$  $p_1 = \frac{\partial R}{\partial V}$  $V_t + V_a = \frac{V_t}{T^{\circ} t T^{\circ}}$  $V_1 = V_0 \frac{V_1}{T^0 + T_1^0}$  $JpolV=JR\cdot\int \frac{\overline{u}^{0}+\overline{r}_{2}^{0}}{V_{0}}\cdot V_{1}\cdot\frac{gV_{1}}{V_{1}}$  $47^2 + 24449^2 + 17^2 = 89$  $+22+22$  $L(\hat{g})^2 + \frac{g^2}{2g} = \epsilon g'$  $L\oint \phi' + \frac{\phi \phi}{c^2} = \epsilon \oint$  $\dot{\varphi}$  +  $\frac{1}{10}$   $\varphi$  =  $\epsilon$  $q = q$  ras ce - sm ti cos (June +)

Страница № (Нумеровать только чистовики)

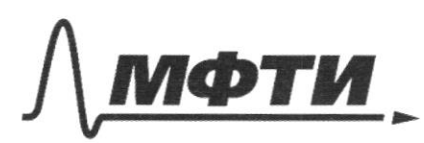

МОСКОВСКИЙ ФИЗИКО-ТЕХНИЧЕСКИЙ ИНСТИТУТ (НАЦИОНАЛЬНЫЙ ИССЛЕДОВАТЕЛЬСКИЙ УНИВЕРСИТЕТ)»

ШИФР

(заполняется секретарём)

# -НАЯ РАБОТА

 $U e$   $U_{m,n}$   $U_{u+v}$ VE [ 3/2 JZ - J3'] (2 JZ 3  $\frac{M}{C}$ roperent le palinole du  $p_1 = p_2$ <br>  $p_1 = 3p_1$ <br>  $p_2 = 3p_2$ <br>  $p_3 = 2p_2$  $\frac{V_1}{V_2} = \frac{V_1}{V_2} = \frac{1}{12}$  $Q = 0$  (  $U$  lbcero relya) = const Acrear, and =0  $2)$  $U_0 = J c_{\nu} (T_1 + T_2)$  $U$  (year  $T - y_{cm} = 6220$  er Tycm,<br>2 dec Tycm = 9 er ( $T_1 + T_2$ )  $Ty_{cm} = \frac{1+t}{2}$  $1450K$  $\mathcal{B}$  $H_{7}$  $U_t = \mu_t$  belo  $Q_i = A_i + \Delta U_i$  $A_i = \int pddV_i$ clui  $\frac{1}{100} = \frac{1}{11}$  $M^{0}$   $\frac{1}{10^{0}+10^{0}} = \frac{7}{18}$  $V_{1}^{0} = V_{0} - \frac{1}{\sqrt{8}}$ 

■ чистовик □ черновик (Поставьте галочку в нужном поле)

Страница № 2 (Нумеровать только чистовики)

 $\frac{11}{11} = \frac{1}{11}$  $V_{i\mu}^{\mu} = \frac{V_{o}}{2}$ Ulbero raz) = to const  $\Delta U = o'$  $Jc_{v}(AT_{1}-AT_{2})=0$  $457 = 4529 = 48$  $\frac{V_{L}}{V_{2}} = \frac{\sum_{i} \frac{1}{\sum_{i}^{2}}}{\sum_{i}^{2}} = \frac{\sum_{i} \frac{1}{\sum_{i}^{2}}}{\sum_{i}^{2}} = \frac{\sum_{i} \frac{1}{\sum_{i}^{2}}}{\sum_{i}^{2} + \sum_{i}^{2}} = \frac{\sum_{i} \frac{1}{\sum_{i}^{2}}}{\sum_{i}^{2}}$  $\frac{V_t}{V_t+V_2} = \frac{T_t}{T^{\circ}+T^{\circ}}$  $T_{1} (V_{1}) = \frac{T^{3} + T_{2}}{V_{2}}$   $V_{1}$  $A_f = \int p_i dU_i$  $p_i$   $x = 0$   $n \overline{v}_i = 0$   $n \frac{\overline{v}_i^2 + \overline{v}_i^2}{n}$ .  $p_i = \frac{\partial k(T_i \circ + \overline{Y}_i)}{k} = const$  $A_1 = \frac{\Im R (T_1^o + T_2^o)}{V_2}$ .  $\int dV_1 = \Im R (T_1^o + T_2^o)$ ,  $\frac{1}{2}$   $V_0 \frac{N_0}{N_0}$  $Q_i = A_i + \Delta U_i = \frac{1}{9} \Im R (T_i^{\circ} + T_i^{\circ}) + \Im C_i (T_{ycm} - T_i^{\circ}) =$ =  $2k(\frac{1}{\omega_{9}}(T_{1}^{\circ}+T_{2}^{\circ})+ \frac{5}{2}(T_{\gamma\alpha_{1}}-T_{1}^{\circ}))\pm 3k$  $Q_i = \frac{6}{7} R \cdot (100 + 25) = \frac{6.350}{7} R = 300R$ 

Страница № 3 (Нумеровать только чистовики)

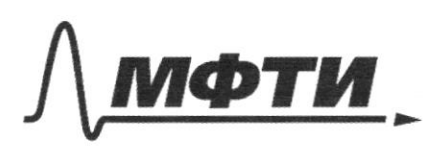

«МОСКОВСКИЙ ФИЗИКО-ТЕХНИЧЕСКИЙ ИНСТИТУТ (НАЦИОНАЛЬНЫЙ ИССЛЕДОВАТЕЛЬСКИЙ УНИВЕРСИТЕТ)»

ШИФР

(заполняется секретарём)

## НАЯ РАБОТА

elp. AC  $22 L/p/d$   $\Delta$ -un)  $0 + p = 480$ BC  $\mathbb{Z}$  $\frac{2}{2}$  K 6. 8. 2.  $\frac{1}{x}$  = K 6 $\overline{y}$ Цб.  $(4)$ Wedintieleconfer  $6 - \frac{9}{28} - 48 = 24$  $\frac{\pi}{8} = k \, \mathcal{E} \mathcal{F}$  $6.$  $K$  $E_o$  (oder,) =  $\sqrt{(U \epsilon \pi)^2 \cdot 2} = \sqrt{2}$  K $\epsilon \pi$ ;  $\ln K_c$   $\epsilon_{\phi+}\epsilon_{\phi}$ hamalles  $E_{\text{Ric}}$  $B_{ec} = k 6$ ,  $\beta$   $2 = k 36.$   $\frac{2}{5}$   $\frac{d}{dx}$   $2$  $\frac{12}{5}$  $K \mathcal{B} \overline{X}$  $2)$  $E_{AB} = K 6.7$   $\theta$ .  $2 = K 6.3$   $\frac{3\pi}{5}$ ,  $2 = \frac{6}{5} K 6 \sqrt{3}$  $R_{0} = \sqrt{E_{ee}^{2} + E_{ge}^{2}} = \frac{2}{5} \mu 6 \pi \sqrt{1 + 4} = \frac{6 \sqrt{5}}{5}$  $6\pi$ 

Страница № 1 (Нумеровать только чистовики)

 $z+7\pm 17+\frac{1}{2}=0$  $1_{44x}$  =>  $1=0$  $\tilde{\xi}$  $U_{\varepsilon}=-\varepsilon$  $\phi = CE$  $+q$  $3c$   $3r$  $7\frac{1}{2}$  $\frac{C\, \xi^2}{2}$  $E^{\prime}$  $(e$  $\mathcal{I}$  $Ce^{2}$  $z_{44} = 7 =$ E waem  $M_A$  $\chi$ W Mey obeit  $\hat{z}$  $=$   $\circlearrowright$  $\overline{4}$  $\dot{\mathcal{I}} + V_c = 0$  $\epsilon$ +  $\circledcirc$  $C$  $E$  $\frac{31}{8}$  +  $\frac{48e^{2}}{8.2}$  $ACE^2$  $\frac{3}{7}$   $c$   $\xi^2 = 3\angle 7_2^2$  $-\frac{c}{7L}$  $\mathfrak{I}$  $42-$ 

□ черновик ™ чистовик (Поставьте галочку в нужном поле)

Страница № 6 (Нумеровать только чистовики)

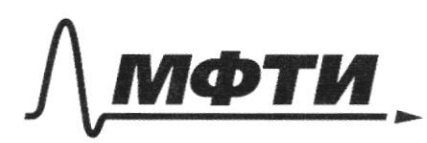

«МОСКОВСКИЙ ФИЗИКО-ТЕХНИЧЕСКИЙ ИНСТИТУТ (НАЦИОНАЛЬНЫЙ ИССЛЕДОВАТЕЛЬСКИЙ

ШИФР

(заполняется секретарём)

# ПИСЬМЕННАЯ РАБОТА

 $\geq_{\mathbb{C}}$ bcerg  $\sqrt{ }$ malleno  $m$ ę omumbel reticen!  $d d \mathcal{W}$  $\sqrt{}$  $\,>$  $\overline{O}$  $\alpha$ Üλ  $\widetilde{\mathcal{G}}$  $\dot{\alpha}$   $\dot{\beta}$  $=$   $\epsilon \chi$  $\frac{q}{\sqrt{q}}$  $\vec{e}$   $\vec{q} = \frac{e}{4L}$  $\ddot{q}$  $\frac{1}{7}$  $U$  $= 2 \bar{X}$  $\sqrt{}$  $7/$  $\rightarrow$ Thorne DM Kell  $\mathcal{C}$  $\perp$  41 Zerrow Celly  $h_1$  $\mathcal{V}$ malbhe holle

⊠ чистовик □ черновик (Поставьте галочку в нужном поле)

Страница № 5 (Нумеровать только чистовики)

 $\frac{2y^2}{2} + \frac{32}{2} = 2\phi$  $\begin{array}{c} \n\varphi = C U' \\ \n\varphi = \varphi' \n\end{array}$  $\frac{q^2}{r}$  +  $L_{1}^{22}$  = ed  $\lambda_{\frac{2}{3}}$  $41$  $\frac{172}{2} = 89 - \frac{92}{10}$  $q'_{\mu 4\chi} = C \xi$ Pulle  $4CE$ yeste  $4L$  $\frac{d}{dt}c$  $\mathcal{Z}$  $5=0$  $B21$  $2+3L7$  #+2=0  $\circ$  $112e$  $1652 = 10$   $\frac{1}{205}$   $6.28 = \frac{6}{25}$  $E$ g=  $\frac{3L(q)^2}{2} + W_{4} + \frac{q^2}{2C}$  $\epsilon \dot{\phi} = 3 \dot{\epsilon} \dot{\phi} \dot{\phi} + \frac{\dot{\epsilon}}{3 \dot{\epsilon}} \dot{\phi}$  $8+7L1-U_{c}=0$  $\epsilon = U_{c}$  $E.CE = U$  $3172 = 082$  $1=\epsilon\sqrt{\frac{c}{21}}$ 

■ черновик □ чистовик (Поставьте галочку в нужном поле)

Страница № (Нумеровать только чистовики)

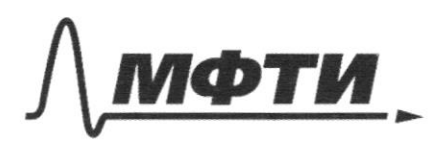

«МОСКОВСКИЙ ФИЗИКО-ТЕХНИЧЕСКИЙ ИНСТИТУТ (НАЦИОНАЛЬНЫЙ ИССЛЕДОВАТЕЛЬСКИЙ УНИВЕРСИТЕТ)»

ШИФР

(заполняется секретарём)

# ПИСЬМЕННАЯ РАБОТА

 $\Theta$ w n. midligeoff Ush WW  $D =$ 200 P  $\epsilon$  $\overline{\mathcal{L}}$  $2R_{0}$ ø  $\mathbb{F}_\varphi$ Q  $\frac{24}{5}$  $\frac{h}{2}$ 

■ чистовик □ черновик (Поставьте галочку в нужном поле)

Страница №  $+$ (Нумеровать только чистовики)

 $5 - 54 = 5$  $95 - 95u = 55i$  $S_{4} = \frac{4}{9} S_{1}$ 好 Kr2= 7.48  $T = \frac{4}{9}R$ mokd<br>nacepoused by the management Rardied<br>Myron: Din  $2r$  $\overline{z}$  $t_{1}$  $3)$  $\frac{1}{9}$  $t_1 =$ 

Страница № 9 (Нумеровать только чистовики)

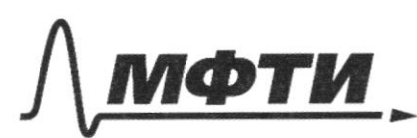

«МОСКОВСКИЙ ФИЗИКО-ТЕХНИЧЕСКИЙ ИНСТИТУТ (НАЦИОНАЛЬНЫЙ ИССЛЕДОВАТЕЛЬСКИЙ<br>УНИВЕРСИТЕТ)»

ШИФР (заполняется секретарём)

# ПИСЬМЕННАЯ РАБОТА

 $\angle$  $\angle$ rac M  $\tilde{O}$  $\hat{\mathcal{U}}$ Mg mune  $\sum_{i=1}^{n}$ ÜΖ 19 CMB 9 Y,  $S_{A}$  $M W$ .  $\epsilon$  $\overline{1}$ 

□ чистовик □ черновик (Поставьте галочку в нужном поле)

Страница  $\mathcal{N}_{\mathcal{Q}}$  (Нумеровать только чистовики)

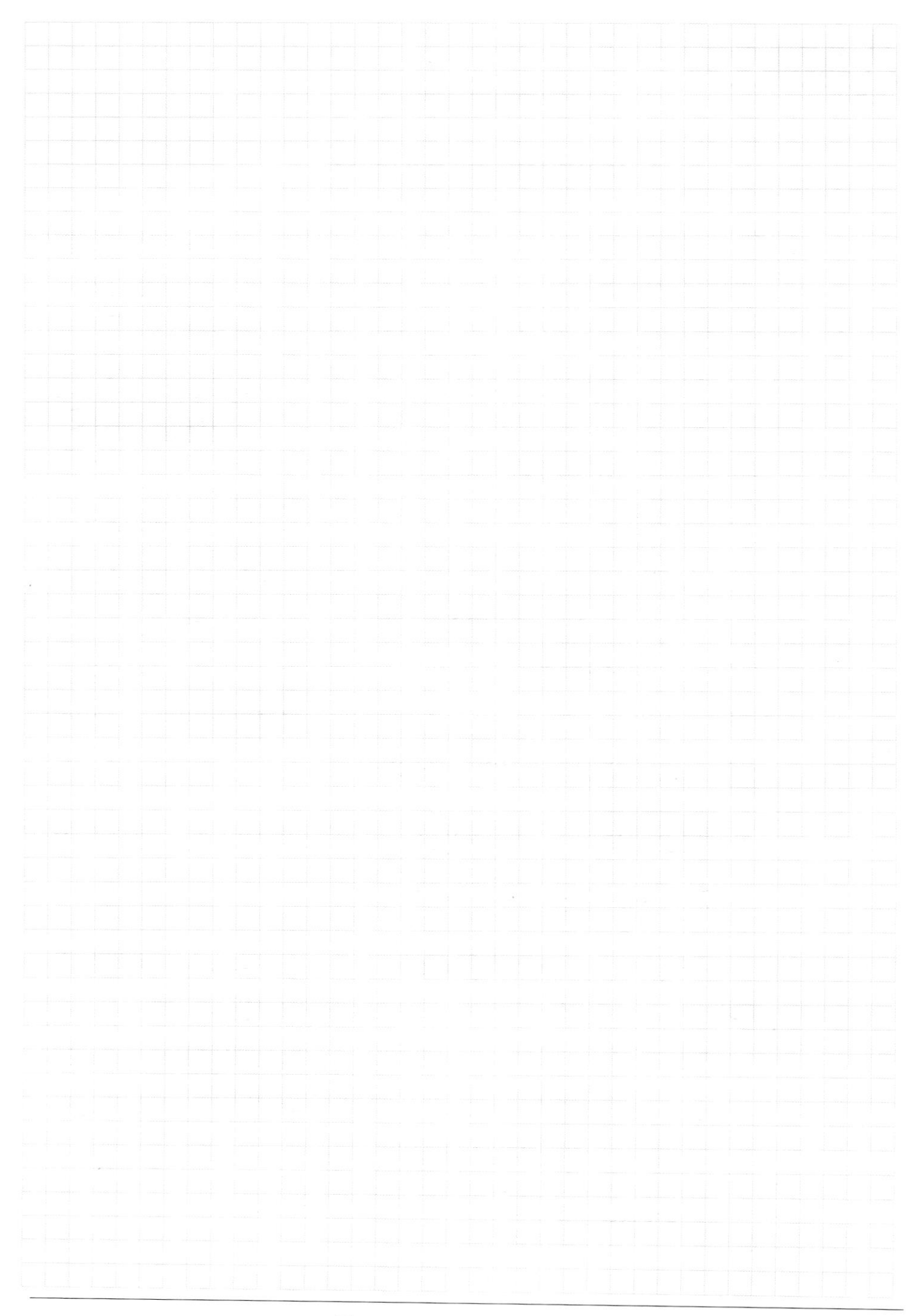

Страница  $\mathcal{N}_{\mathcal{Q}}$ (Нумеровать только чистовики)